## **S4 nach Grafing Bahnhof**

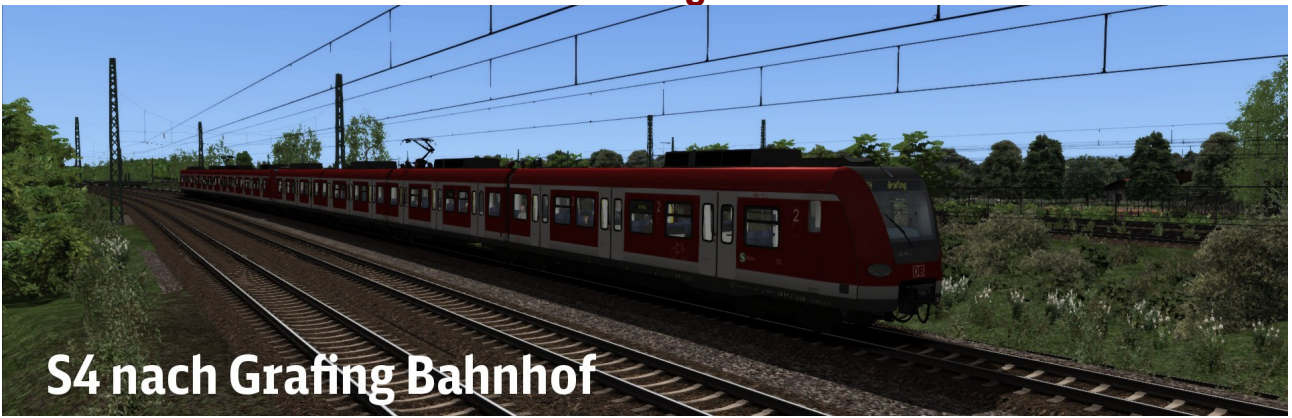

**Szenario: S4 nach Grafing Bahnhof**

## **Beschreibung:**

Sie fahren die S4 von (Geltendorf -) München-Pasing über Hauptbahnhof, Ostbahnhof und Zorneding nach Grafing Bahnhof.

Das Szenario ist für die Strecke München-Rosenheim, dauert ca. 55 Minuten und hat einen leichten Schwierigkeitsgrad. Der Fahrplan und der KI-Verkehr ist möglichst real. (14.07.2016) Der S-Bahn-Verkehr hat eine originale Wagenreihung. (Stand Sommer 2011) Mit Haltestellenansagen von Mozart und ZZA an den Bahnhöfen mit dem Tool von Scarlet.

Erstellt wurde das Szenario von [Knuub](http://rail-sim.de/forum/index.php/User/5650-Knuub/) aus dem Rail-Sim.de Forum. Bei Fragen, Problemen oder Fehler kann man sich im Rail-Sim.de Forum im Thread ["Knuub Szenarien"](http://rail-sim.de/forum/index.php/Thread/10456-Knuub-Szenarien-IC-2178-nach-Hamburg-Altona/?pageNo=1) oder bei mir direkt per [private Nachricht](http://rail-sim.de/forum/index.php/User/5650-Knuub/) melden.

## **Installation:**

Das Szenario wird mit der Utilities.exe installiert.

Die Utilities.exe befindet sich standardmäßig unter : Programme (x86)\Steam\SteamApps\common\RailWorks

Die Utilities.exe öffnen → Paket Manager → Installieren  $\rightarrow$  S4 nach Grafing Bhf (BR423 Mü-Ro).rwp auswählen  $\rightarrow$  Fertig!

## **Es wird für das Szenario benötigt:**

**Kostenpflichtig: [TTB Szenariopaket München-Augsburg](http://www.trainteamberlin.de/produkte_szp02) BR442 ..Talent 2" [vR BR111 EL mit Dostos](http://www.virtual-railroads.de/baureihe-111-dosto-expert-line.html) oder [n-Wagen](http://www.virtual-railroads.de/baureihe-111-regio-expert-line.html) [München-Rosenheim](http://store.steampowered.com/app/325959/)**

**Viel Spaß Knuub**